# **Outils pour les développeurs - Bac à idée #9720**

# **Évolutions du builder perso pour le packaging**

18/11/2014 10:29 - Philippe Caseiro

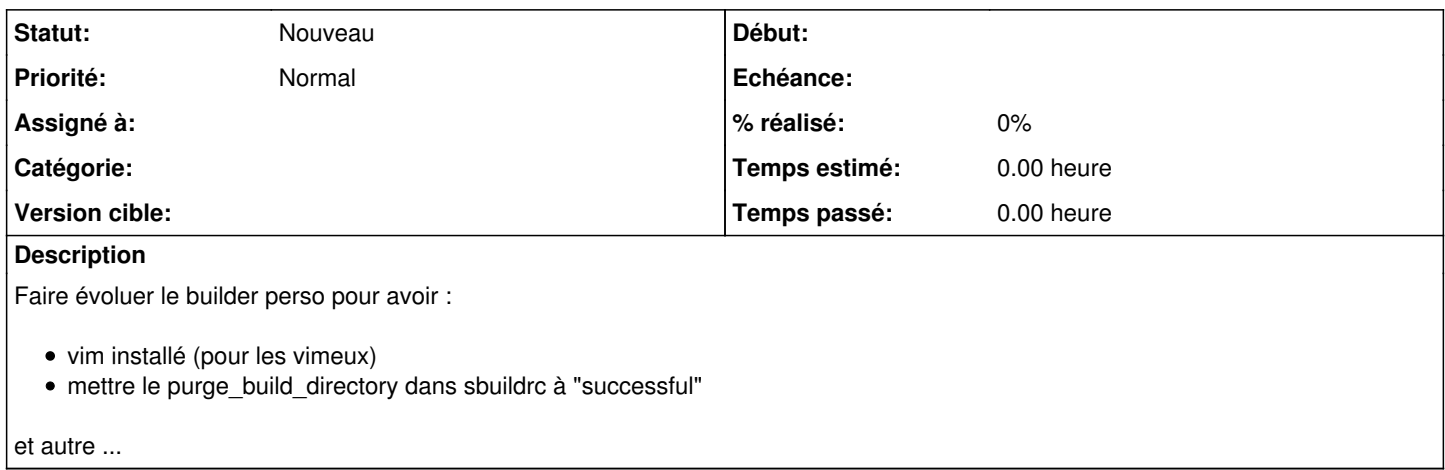

### **Historique**

## **#1 - 12/01/2015 17:11 - Daniel Dehennin**

*- Description mis à jour*

# **#2 - 12/01/2015 17:11 - Daniel Dehennin**

*- Description mis à jour*

### **#3 - 23/02/2015 14:09 - Daniel Dehennin**

*- Release mis à Mises à jour 2.4.1*

## **#4 - 23/02/2015 14:09 - Daniel Dehennin**

*- Release changé de Mises à jour 2.4.1 à Mises à jour 2.3.16*

# **#5 - 23/02/2015 14:12 - Daniel Dehennin**

*- Release changé de Mises à jour 2.3.16 à Interne EOLE*

### **#6 - 20/08/2019 14:43 - Gilles Grandgérard**

*- Tracker changé de Scénario à Bac à idée*